## **V-Ray Proxy Material**

This page provides information on the V-Ray MtlVRayMesh node.

## **Overview**

The [V-Ray Proxy](https://docs.chaos.com/display/VRAYHOUDINI/V-Ray+Proxy+Export) Material is used to assign shaders to the V-Ray Proxy geometry.

## **Parameters**

**VRayProxy SOP** – Use this parameter to point to the V-Ray Proxy in the scene. Once it is selected, the V-Ray MtlVRayMesh node creates inputs for every shape or object in the proxy. Shaders can then be connected to them.

**Force Update** – Force reload material information from the V-Ray Proxy SOP.

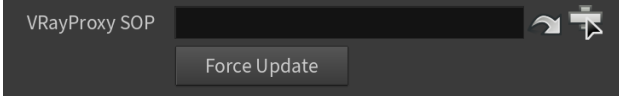